### UNIVERSITY OF MINNESOTA

*Duluth Campus Department of Studies in Justice, Culture, & Social Change* **228** *Cina Hall College of Arts, Humanities, and Social Sciences 2123 University Drive*  $College$  of Arts, Humanities, and Social Sciences *Duluth, Minnesota 55812-3306 E-mail: [troufs@d.umn.edu](mailto:troufs@d.umn.edu) ZOOM[: https://umn.zoom.us/my/troufs](https://umn.zoom.us/my/troufs) 31 December 2023*  $\bullet$ **Best over-Direct all for the Links semester to Canvas** s2024 **["Sunday Memos"](https://www.d.umn.edu/cla/faculty/troufs/anth3635/cememos.html#title)** s2024 **Canvas** [Module Pre-Term](https://canvas.umn.edu/courses/405166/modules/1617735). [Modules 1-16](https://canvas.umn.edu/courses/405166/modules/1617736)2 s2024 [Simple Syllabus](https://d-umn.simplesyllabus.com/doc/0qyrsz7zf/Spring-2024-ANTH-3635-080-Anthropology-of-Europe?mode=view)<sup>2</sup> [.pdf](https://d-umn.simplesyllabus.com/api2/doc-pdf/0qyrsz7zf/Spring-2024-ANTH-3635-080-Anthropology-of-Europe.pdf?locale=en-US)<sup>2</sup>

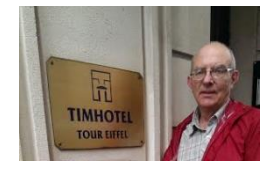

[Tim Roufs](http://www.d.umn.edu/~troufs/#title)<sup>2</sup> at the TimHotel Tour Eiffel, Paris

**Class officially starts on Wednesday, 10 January 2024.**

### **Canvas Modules Review**

**(**skip if you are comfortable using Canvas Modules)

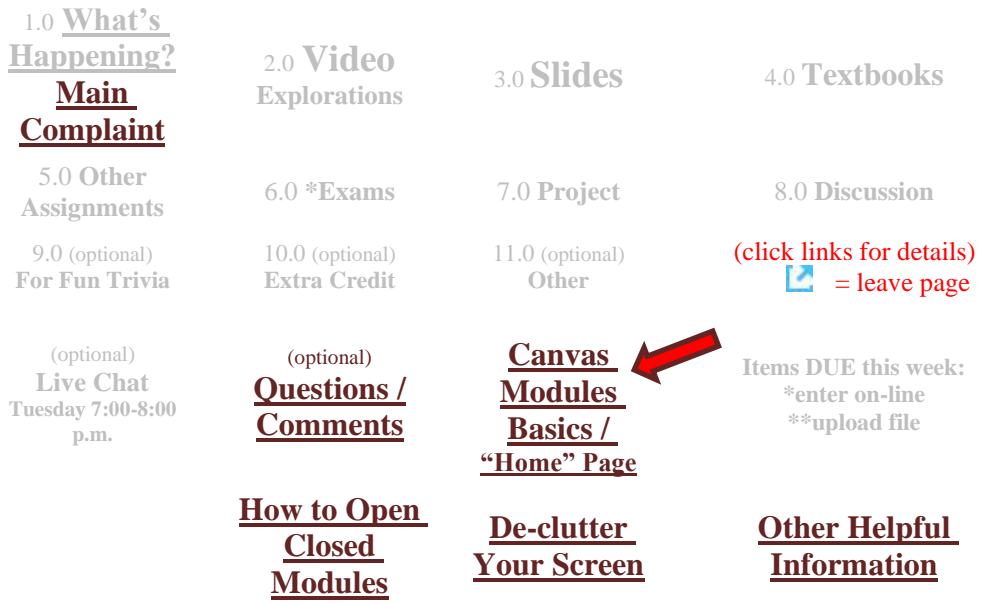

# *AVISO!*

<span id="page-1-0"></span>**One of the main complaints regarding Canvas is that it is difficult to find and keep track of assignments.**

> **Right now, before you do anything else, do this to fix that problem . . .**

**Go to your** s2024 **"[Modules](https://canvas.umn.edu/courses/405166/modules)" Section**

[click **↑** here]

or use the Course Navigation Panel **in your**  $\mathbb{G}$  canvasfolder **@<http://canvas.umn.edu/> . . .**

## **Canvas "Modules" Basics**

<span id="page-1-1"></span>Your **"Home Page"** is the first Canvas page you see when you open your Canvas folder.

> **Welcome!** Home Announcements Simple Syllabus Modules People <u>目</u><br>Cours h **Discussions TIMHOTEI Ouizzes** 圖 **TOUR EIFFEI** Grades 晶 **Library Course** Tim Roufs at the TimHotel Tour Eiffel, Paris Materials **Meet Your Professor**  $\mathbb{C}$

REM: Links on screenshots are not "hot" (active)

### From your  $\bigcirc$  canvas Home Page, **click on the Modules feature to start out . . .**

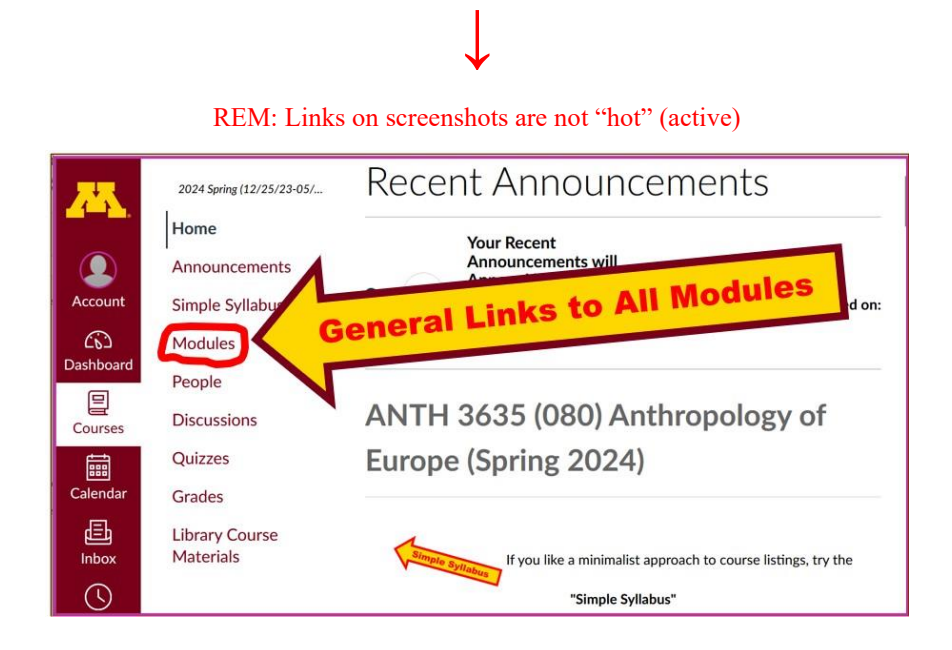

### **. . . and that wll take you to your Modules folder, which looks something like this . . .**

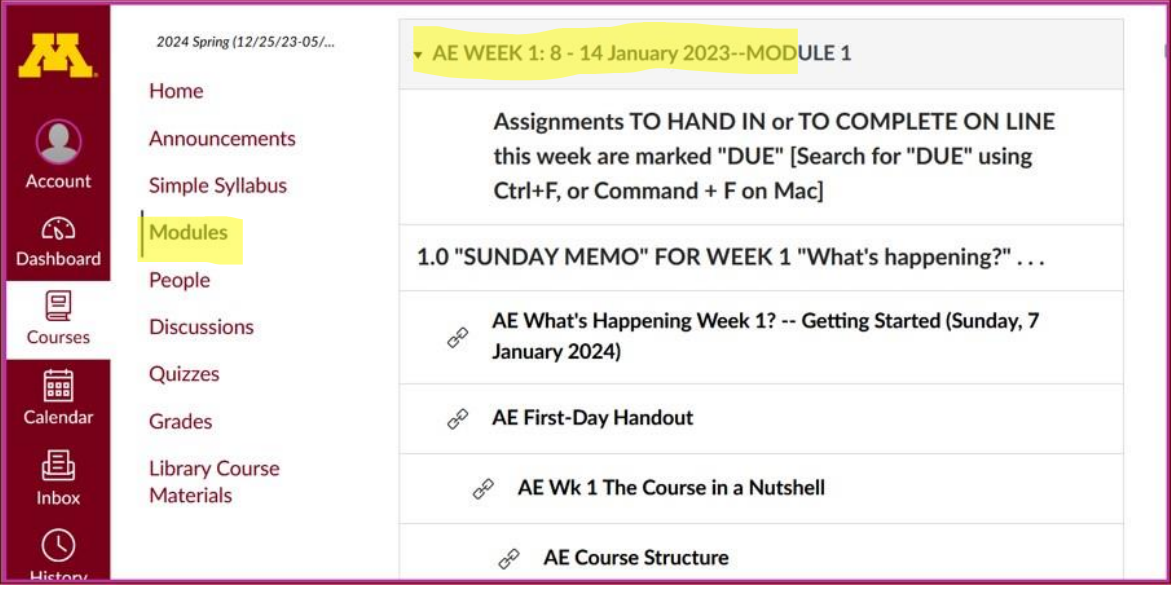

#### REM: Links on screenshots are not "hot" (active)

## **De-clutter Your Screen**

### <span id="page-3-0"></span>**To de-clutter your screen use the "Collapse All" feature in Modules . . .**

#### **It's generally a good idea to collapse your Modules before each time you sign on to a specific week.**

#### **Doing that will make your life much easier!**

(Sorry but Canvas does not permit a default opening to Collapsed Folders.)

**↓**

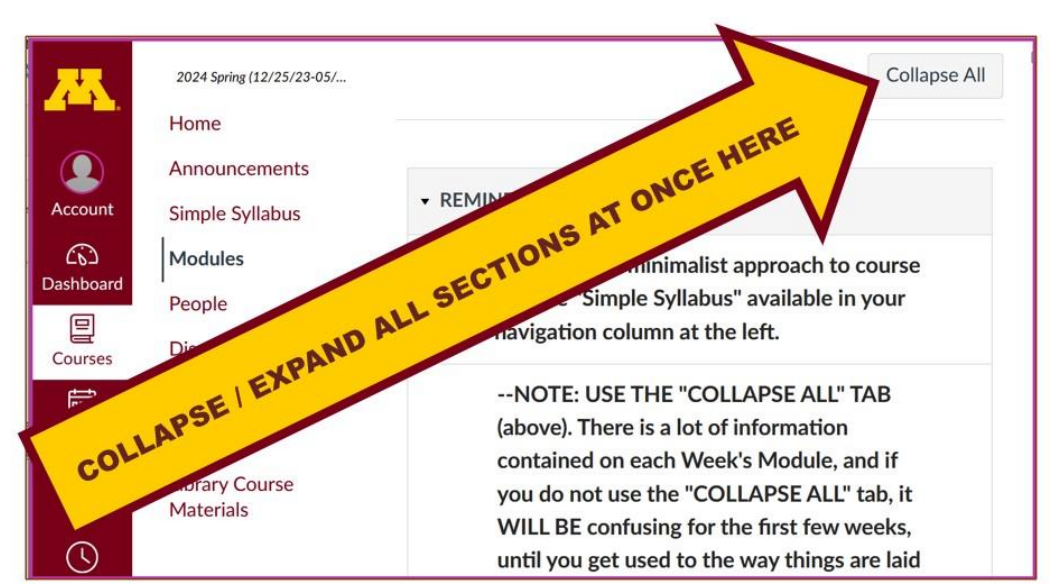

REM: Links on screenshots are not "hot" (active)

**And your de-cluttered Modules page will look like this** . . . **↓**

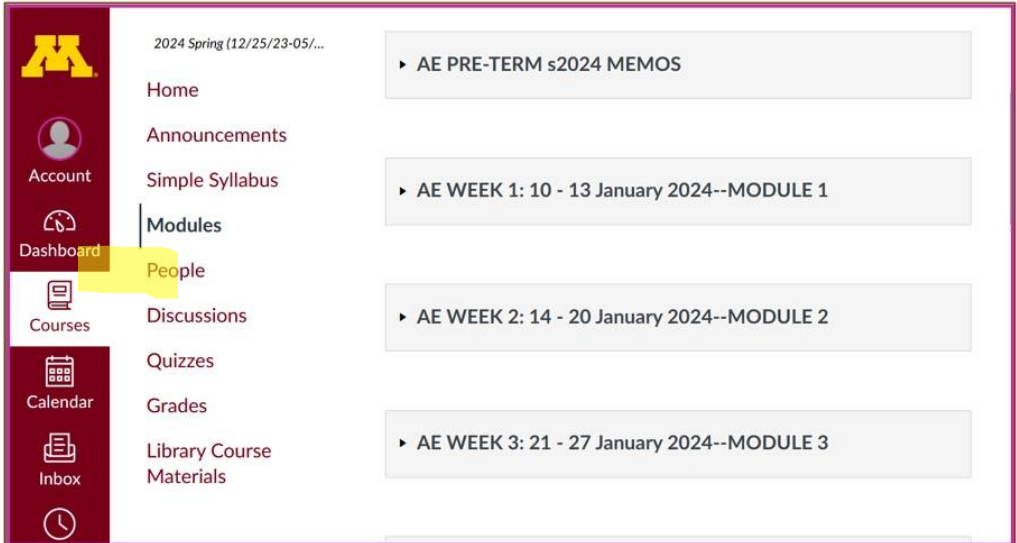

#### REM: Links on screenshots are not "hot" (active)

## **How to Open Closed Modules**

### <span id="page-4-0"></span>**Open each Module one-by-one as you want to look at it** . . .

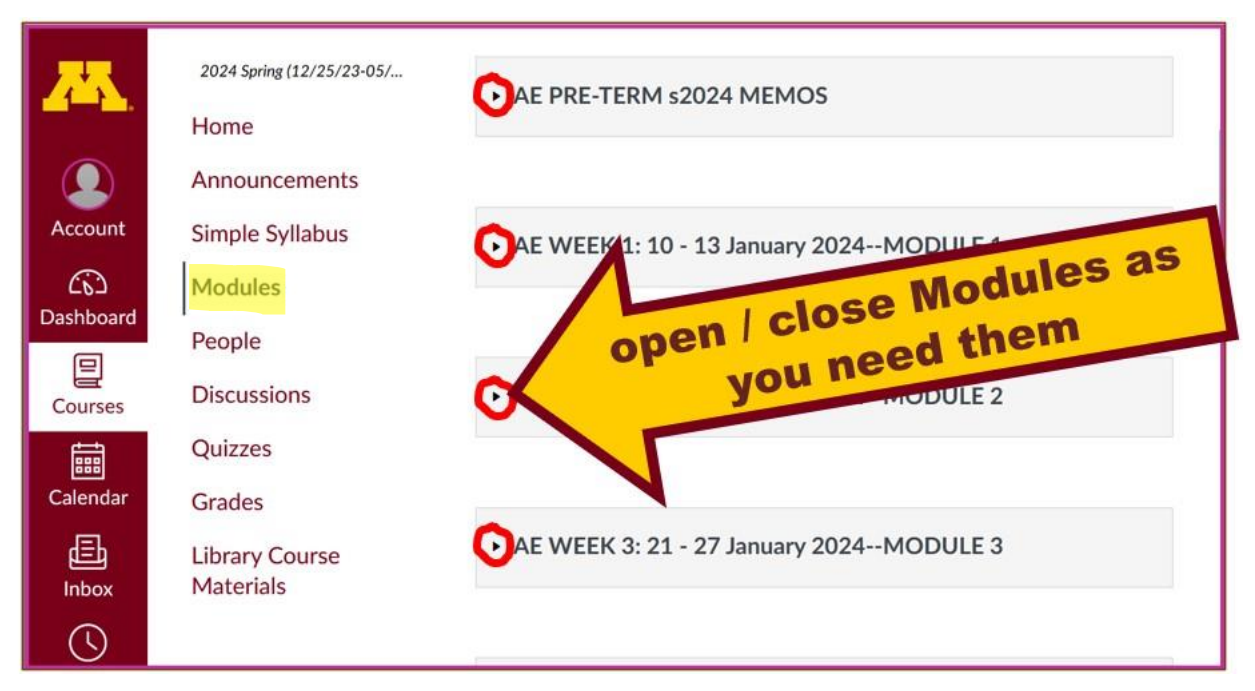

#### REM: Links on screenshots are not "hot" (active)

## **And the open Modules will look something like this** . . . **↓**

### (The first two weeks there is always a lot of information; after that it's not so bad.)

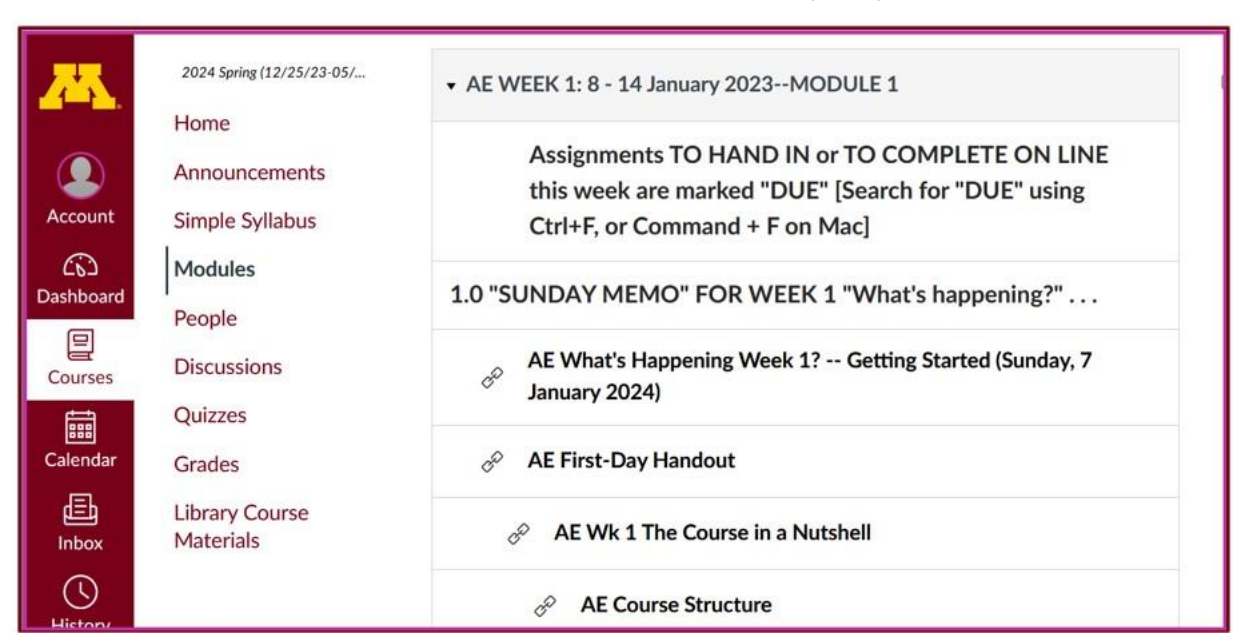

REM: Links on screenshots are not "hot" (active)

## <span id="page-5-0"></span>**Other Helpful Canvas Information is Available**

REM: The Canvas Student Guide / Overview / Tour can be very helpful.

**[Student Guide](https://community.canvaslms.com/docs/DOC-10701)** -- written guides with step-by-step instructions for Canvas tools

**[Canvas Student Overview](https://community.canvaslms.com/videos/1124-canvas-overview-students)** (6:47 min)

### Try the <sup> $\bigcirc$  canvas</sup> "Simple Syllabus" for a first look ...

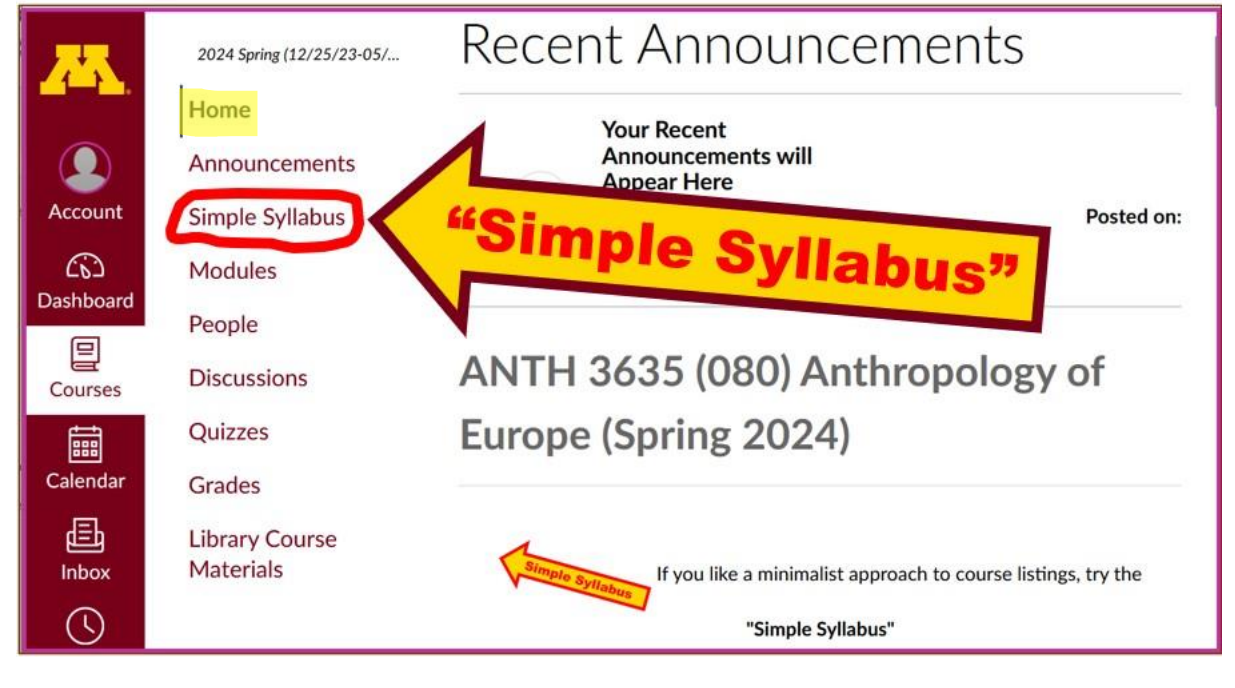

REM: Links on screenshots are not "hot" (active)

\$2024 **[AE Simple Syllabus URL](https://d-umn.simplesyllabus.com/doc/0qyrsz7zf/Spring-2024-ANTH-3635-080-Anthropology-of-Europe?mode=view)** [.pdf URL](https://d-umn.simplesyllabus.com/api2/doc-pdf/0qyrsz7zf/Spring-2024-ANTH-3635-080-Anthropology-of-Europe.pdf?locale=en-US)<sup>2</sup>

## **Questions / Comments**

<span id="page-6-0"></span>If you have any **questions or comments** right now, please do not hesitate to e-mail [troufs@d.umn.edu](mailto:troufs@d.umn.edu), or ZOOM <https://umn.zoom.us/my/troufs><sup>2</sup> (E-mail is fastest, and most generally best as quite often URLs need be sent.)

Best Wishes,

Tim Roufs

[<http://www.d.umn.edu/~troufs/>](http://www.d.umn.edu/~troufs/)

[<https://umn.zoom.us/my/troufs>](https://umn.zoom.us/my/troufs)

 $\leq$ other contact information $\geq$